## **0 320 H2ad Schematic**

## **0 320 h2ad schematic**

**beginners home brew book beginners horoscope reader pb 2004 beginners introduction to the canon eos rebel sl1 100d beginners introduction to the canon eos rebel t2i 550d beginners introduction to the canon eos rebel t3 1100d beginners introduction to the nikon d3100 beginners irish book + cd hippocrene beginners beginners irish book cd hippocrene beginners beginners irish dictionary beginners italian reader beginners japanese script beginners japanese with 2 audio cds second edition hippocrene beginners beginners knitting afghan patterns beginners latin teach yourself**

**beginners learn car repair figure series figure school car theft collision avoidance system fault detection and repairchinese edition**

**beginners luck a paul grey murder mystery**

**Beginners Luck Guide For Non Runners Learn To Run From Scratch To An Hour In 10 Weeks**

**beginners market trading**

**beginners meditation guide the quick and easy way to mindfulness at work meditating** 

**using transcendental meditation and the brain at work insight meditation vipassana techniques books transcendental**

**beginners mind photographs by jerry wolfe**

**beginners mono guide**

**beginners music theory worksheets**

**beginners my yoga videos**

**beginners natural food guide and cookbook**

**beginners new testament greek grammar**

**beginners new world atlas study guide answers**

**beginners of a nation**

**beginners of a nation a history of the source and rise of the earliest english settlements in america**

**beginners painting guide guide de peinture 20 projects for beginners debutants learn to paint brush strokes fruit vegetables leaves faces and more**

**beginners photography simplified**

**beginners photography simplified a modern photoguide**

**beginners piano keyboard course vol 1**

**beginners piano keyboard course vol 2**

**beginners piano keyboard course vol 3**

**beginners piano keyboard lessons**

**beginners piano the basics music instruments**

**Beginners Please A Concentrated Primer For Balletlovers Of All Ages**

**beginners polish beginners foreign language**

**beginners programme to piano synthesizer grade 2**

**beginners programme to plectrum guitar grade 1 beginners programme to plectrum guitar grade 2 beginners quick guide for marketing beginners quick guide to passive income learn proven ways to earn extra income in the cyber world beginners quilt patterns beginners quilting book beginners quilting guide beginners radio dictionary beginners raymond carver beginners reader grammar for new testament greek beginners reading with phonics beginners recorder music beginners running guide for weight loss beginners russian reader beginners serbo croatian hippocrene beginners series beginners sewing for kids pdf beginners simple meals step by step to perfect results beginners spanish dictionary beginners spanish dictionary the essential dictionary from the first class to the final exam beginners spanish for dummies beginners spanish guide beginners spanish packets**

**beginners stamp collecting fun kit everything you need to start a fun and fascinating hobby**

**beginners star book 4ed**

**beginners stock market**

**beginners study guide for pharmacy tech**

**beginners swing trading guide for short term income low risk high reward high probability trading for beginners**

**beginners tai ji book**

**beginners thai step by step to perfect results**

**beginners trumpet book**

**beginners turkish book only teach yourself languages s**

**beginners turkish teach yourself languages s**

**beginners upholstery techniques**

**Beginners Yoga Colour Wall Chart Andiappan Yoga Basic Series Wall Chart**

**beginners yoga the essential guide for runners walkers desk jockeys**

**beginners yoruba hippocrene beginners**

**beginnigs of american government answer key**

**beginnin and intermediate algebra mathpro5 student version**

**beginning & ending sounds grades k 1 readysetlearn**

**Beginning & Intermediate Algebra 5th Edition**

**beginning & intermediate algebra a custom edition**

**Beginning & Intermediate Algebra Second Edition Student Solutions Manual**

**beginning 2nd grade math diagnostic**

**beginning 3d game development with unity**

**beginning 3d game development with unity 4 all in one multi platform game development by blackman sue published by apress 2nd second edition 2013 paperback**

**beginning 3d game development with unity 4 all in one multi platform game development technology in action**

**beginning 3d game development with unity all in one multi platform game development**

**beginning 3d game programming**

**beginning a career in academia a guide for graduate students of color**

**beginning a life of change what every new believer must know**

**beginning a new life book 2 studies in christian living**

**beginning a persuasive essay**

**Beginning A Prayer Life**

**beginning a research paper elementary**

**beginning a serendipity group serendipity stages of growth bible studies**

**beginning a story**

**beginning access 2000 vba**

**beginning access 2002 vba**

**beginning accounting final true false**

**Beginning Acoustic Blues Guitar Book & Cd**

**beginning acoustic blues guitar book cd**

**beginning acoustic guitar**

**beginning acting scene rubric**

**beginning active server pages 3 0**

**beginning active server pages 3 0 programmer to programmer**

**beginning activities with numbers getting ready for kindergarten series**

**beginning activities with shapes beginning activities with the alphabet beginning addition worksheets beginning aerial fabric instruction manual beginning aerial fabric instruction manual torrent Beginning Aerial Fabric Instruction Manuals Torrent beginning aerial fabric instructional manual beginning again a guide for widows beginning again an autobiography of the beginning again an autobiography of the years 1911 1918 1st us edition1st printing beginning again an autobiography of the years 1911 1918 beginning again an autobiography of the years 1911 1918 1st us edition1st printing beginning again an autobiography of the years 1911 to 1918 beginning again at ararat beginning again benedictine wisdom for living with illness beginning again benedictine wisdom for living with illness explorefaithorg beginning again building a new life alone beginning again facing the changes in your life with courage and hope beginning again further adventures of a loyalist family beginning again life after a relationship ends beginning again more hors doeuvres for cooks who loved them in the beginning beginning again people and nature in the new millennium beginning agile a beginners guide to agile software project management**

**beginning agric 1 pb uganda Beginning Ajax With Asp Net Beginning Ajax With Asp Net beginning ajax with php beginning ajax with php from novice to professional beginning ajax with php from novice to professional 1st edition beginning algebra 1 edition by messer beginning algebra 1 edition by messersmith beginning algebra 11th edition beginning algebra 11th edition lial hornsby answers beginning algebra 11th edition solutions manual beginning algebra 2nd edition beginning algebra 2nd edition lesson summaries practice answers beginning algebra 2shared com download 7 beginning algebra 3rd ed instructors solutions manual pb 2001 beginning algebra 3rd edition miller o neill hyde download beginning algebra 4th edition beginning algebra 4th edition hardcover beginning algebra 5th ed book mathpro5 student version pb beginning algebra 5th edition beginning algebra 5th edition instructors guide beginning algebra 6th edition beginning algebra 6th edition answers beginning algebra 6th edition instructors solutions manual**

**beginning algebra 6th edition man m sharma download free pdf ebooks about beginning algebra 6th edition man m sharma or read on**

**beginning algebra 6th edition martin beginning algebra 6th edition martin gay beginning algebra 6th edition table of contents beginning algebra 7th edition beginning algebra 7th edition baratto beginning algebra 7th edition by aufmann beginning algebra 7th edition john tobey beginning algebra 7th edition solutions beginning algebra 8th edition beginning algebra 8th edition answer beginning algebra 8th edition answers beginning algebra 8th edition aufmann beginning algebra 8th edition aufmann ch 1**

**beginning algebra 8th edition baratto and bergman**

**beginning algebra 8th edition by tobey john jr slater jeffrey blair jamie crawford jen 8th eighth 2012 paperback**

**beginning algebra 8th edition textbooks available with cengage youbook**

**beginning algebra 9e 04**

**beginning algebra 9th edition**

**beginning algebra a guided approach karrmasseygustafson**

**beginning algebra a text workbook with cd rom bca tutorial inacteractive elementary algebra student access bca student guide and infotrac**

**beginning algebra a textworkbook available 2010 titles enhanced web assign beginning algebra a textworkbook textbooks available with cengage youbook beginning algebra acf 94 beginning algebra an individualized approach beginning algebra and problem solving beginning algebra annotated instructors edition beginning algebra annotated instructors edition 4th edition beginning algebra answers beginning algebra aufmann 8th edition beginning algebra book beginning algebra books a la carte edition 8th edition beginning algebra books a la carte plus mml msl student access code card 11th edition beginning algebra books a la carte plus new mymathlab with pearson etext access card package 8th edition beginning algebra by lial 11th edition beginning algebra by martin gay 4th edition beginning algebra by miller beginning algebra by tobey slater 8 edition beginning algebra cd lecture series by tobey 5th edition cd rom set only beginning algebra cd lesson series beginning algebra connecting concepts through applications beginning algebra custom edition for fullerton college beginning algebra custom edition for long beach city college 2008**

**beginning algebra customized beginning algebra early graphing 3rd edition beginning algebra early graphing aie beginning algebra eighth edition beginning algebra etc ssm beginning algebra fifth edition beginning algebra for college students beginning algebra for college students 3 beginning algebra form b beginning algebra instructors annoted edition beginning algebra instructors manual beginning algebra lial 11th edition beginning algebra lial developmental mathematics series beginning algebra math beginning algebra mathematics beginning algebra messersmith 9780077869830 beginning algebra messersmith cerritos college beginning algebra missing back cover beginning algebra ninth edition beginning algebra once and for all Beginning Algebra Pdf 2shared Com Download 7 beginning algebra plus my mathlab my statlab student access code card beginning algebra preliminary**

**beginning algebra questions and answers beginning algebra sg beginning algebra sherri messersmith beginning algebra sixth edition custom publication beginning algebra solutions manual beginning algebra student solutions 4ed beginning algebra students solution manual beginning algebra third custom edition for bellevue college beginning algebra tobey 8th edition beginning algebra understanding the concepts of algebra beginning algebra w cd beginning algebra w mathzone beginning algebra with applications beginning algebra with applications & visualization 3rd edition beginning algebra with applications 6th edition beginning algebra with applications 7th seventh edition byaufmann beginning algebra with applications 8th edition aufmann beginning algebra with applications 8th edition by aufmann barker lockwood beginning algebra with applications and visualization beginning algebra with applications aufmann 6th edition beginning algebra with applications aufmann 7th edition beginning algebra with applications instructors annotated edition 7th edition beginning algebra with applications multimedia edition 7th edition custom edition with** 

**paul nolting math study skills 3rd edition beginning algebra with applications seventh edition aufmann lockwood beginning algebra with applications solutions manual beginning algebra with applications visualization beginning algebra with applications visualization 3rd edition beginning algebra with applications with student solutions beginning algebra with applications with student solutions manual 7th edition beginning algebra with arithmetic review beginning algebra with enhanced webassign 9th edition beginning algebra with h m cubed beginning algebra with infotrac beginning algebra with smart cd for windows mandatory package beginning algebra worksheets beginning algebra worksheets and answers beginning algebra worksheets free beginning algebramy workbook third custom edition for ventura college 11th edition beginning amazon web services with nodejs beginning an academic medical career 1e beginning an essay with a quote beginning analog electronics through projects beginning analog electronics through projects second edition beginning and end in the bible beginning and ending sounds assessment**

**beginning and ending sounds worksheets beginning and intermediate algebra beginning and intermediate algebra 3rd edition beginning and intermediate algebra 3rd edition csula beginning and intermediate algebra 3rd edition pdf beginning and intermediate algebra 4th edition beginning and intermediate algebra 5th edition beginning and intermediate algebra 5th edition ebook beginning and intermediate algebra 5th edition elayn beginning and intermediate algebra 5th edition free pdf beginning and intermediate algebra 6th edition beginning and intermediate algebra 6th edition gustafson beginning and intermediate algebra 6th edition martin beginning and intermediate algebra a guided approach beginning and intermediate algebra an applied approach beginning and intermediate algebra an integrated approach beginning and intermediate algebra books a la carte edition 5th edition beginning and intermediate algebra by lial 3rd edition interact math cd rom only beginning and intermediate algebra by martin gay 2nd edition mathpro explorer student version 4 0 beginning and intermediate algebra by martin gay 3rd edition student solutions manual beginning and intermediate algebra martin beginning and intermediate algebra mymathlab**

**beginning and intermediate algebra mymathlab student starter kit beginning and intermediate algebra package beginning and intermediate algebra rockswold 3rd edition beginning and intermediate algebra solutions manual beginning and intermediate algebra the language & symbolism of mathematics beginning and intermediate algebra the language and symbolism of mathematics beginning and intermediate algebra the language symbolism of mathematics beginning and intermediate algebra third custom edition Beginning And Intermediate Algebra Third Custom Edition For Csula beginning and intermediate algebra with applications beginning and intermediate algebra with applications & visualization 3rd edition beginning and intermediate algebra with applications amp visualization 3rd edition beginning and intermediate algebra with applications visualization 2nd edition beginning and intermediate algebra with applications visualization 3rd edition beginning and intermediate algebra with applications visualization annotated instructors edition**

**beginning and intermediate algebra with graphing calculators an integrated approach available titles cengagenow**

**beginning and intermediate algebra with graphing calculators an integrated approach with cd rom bcailrntm tutorial and infotrac available titles cengagenow available titles cengagenow**

**beginning and intermediate algebra with mathzone**

**beginning and the end**

**beginning android 2**

**beginning android 3d game development beginning android 4 beginning android 4 application development beginning android 4 application development wei meng lee beginning android 4 games development beginning android adk with arduino beginning android application development beginning android application development wrox programmer to programmer beginning android c game development beginning android development beginning android development create your own android apps today beginning android development create your own apps today beginning android games third edition beginning android games zechner beginning android tablet application development beginning android tablet games programming beginning android tablet programming starting with android honeycomb for tablets beginning android web apps development develop for android using html5 css3 and javascript Beginning Anew Practices For Connection And Communication Hardcover beginning apache struts from novice to professional 1st edition beginning apologetics 1 how to explain and defend the catholic faith paperback beginning apologetics 2 how to answer jehovahs witnesses and mormons paperback**

**beginning apologetics 4 how to answer atheists and new agers paperback**

**beginning apologetics 5 how to answer tough moral questions abortion contraception euthanasia test tube babies cloning sexual ethics**

**beginning apologetics 7 how to read the bible a catholic introduction to interpreting and defending sacred scripture paperback**

**beginning app development with parse and phonegap beginning application lifecycle management beginning arcgis for desktop development using net beginning arduino book beginning arduino book pdf beginning arduino code beginning arduino ebook download beginning arduino michael mcroberts Beginning Arduino Programming Beginning Arduino Programming beginning arduino programming by brian evans beginning arduino programming by brian evans pdf beginning arduino programming pdf download beginning arduino programming technology in action beginning arduino projects beginning arduino technology in action beginning art final exam study guide beginning art final exam study guide answers beginning arts and crafts beginning asp databases**

- **beginning asp net 1 0 with c net**
- **beginning asp net 1 0 with visual basic net**
- **Beginning Asp Net 1 1 In C From Novice To Professional Novice To Professional**
- **beginning asp net 2 0**
- **beginning asp net 2 0 databases beta preview**
- **beginning asp net 2 0 e commerce in c 2005**
- **beginning asp net 2 0 e commerce in c 2005 from novice to professional**
- **beginning asp net 2 0 in c 2005 from novice to professional 2nd edition**
- **beginning asp net 3 5 in c 2008 from novice to professional 2nd edition**
- **beginning asp net 3 5 in c and vb**
- **beginning asp net 3 5 in vb 2008 from novice to professional 2nd edition**
- **Beginning Asp Net 4 5 1 In C And Vb Wrox Programmer To Programmer**
- **beginning asp net 4 5 in c and vb**
- **beginning asp net 4 5 in vb**
- **beginning asp net 4 in c 2010**
- **beginning asp net 4 in c and vb**
- **beginning asp net e commerce**
- **Beginning Asp Net In Vb Net From Novice To Professional**
- **Beginning Asp Net Mvc 1 0**
- **Beginning Asp Net Security**
- **beginning asp net web pages with webmatrix**
- **beginning aspnet 11 e commerce from novice to professional 1st edition**
- **beginning aspnet 20 ajax programmer to programmer**

**beginning aspnet 20 databases from novice to professional 2nd edition**

**beginning aspnet 20 databases from novice to professional beginning from novice to professional**

**beginning aspnet 20 in vb 2005 from novice to professional experts voice in net**

**beginning aspnet 35 in c and vb**

**beginning aspnet 4 in c 2010**

**beginning aspnet 4 in c and vb**

**beginning aspnet 4 in c and vb imar spaanjaars**

**beginning aspnet 4 in vb 2010 experts voice in net**

**beginning aspnet 45 in c and vb**

**beginning aspnet 45 in c experts voice in net**

**beginning aspnet 45 in vb experts voice in net**

**beginning aspnet 451 in c and vb wrox programmer to programmer**

**beginning aspnet databases using vbnet programmer to programmer**

**beginning aspnet e commerce in c from novice to professional experts voice in net**

**beginning aspnet for visual studio 2015**

**beginning aspnet mvc 4**

**beginning aspnet web pages with webmatrix**

**beginning aspnet web pages with webmatrix by brind mike spaanjaars imar published by john wiley sons 2011**

**beginning aspnet web pages with webmatrix paperback common**

**beginning aspnet web pages with webmatrix paperback common**

**beginning astronomy with a celestron equatorial mount so whats the matter practical solutions to questions when starting astronomy with an astronomy so whats the matter**

**beginning at moses a guide to finding christ in the old testament beginning at the end finding god when your world falls apart beginning at the williams monument the poems of herman chase Beginning Atheists Reading Best Selling Book beginning atl 3 com programming beginning atl com programming beginning autocad 2005 beginning autocad 2010 exercise workbook free beginning autocad 2010 exercise workbook free pdf beginning autocad 2011 book beginning autocad 2011 by cheryl r shrock 1 apr 2010 paperback beginning autocad 2011 exercise book beginning autocad 2011 exercise workbook beginning autocad 2011 exercise workbook by shrock cherylmay 5 2010 paperback beginning autocad 2011 exercise workbook publisher industrial press inc 2011 edition beginning autocad 2012 exercise workbook beginning autocad 2012 exercise workbook author cheryl r shrock published on june 2011 beginning autocad 2012 exercise workbook my workbook series beginning autocad 2012 exercise workbook my workbook series by cheryl shrock 2011 05 15 beginning autocad 2013 beginning autocad 2013 exercise work beginning autocad 2013 exercise workbook**

**beginning autocad 2014 schrock beginning autocad 2015 beginning autocad 2016 beginning autocad 3d tutorial beginning autocad lessons 1 4 cabrillo college beginning autocad shrock beginning autoharp instruction book beginning backbonejs author james sugrue dec 2013 beginning backbonejs beginning apress by sugrue james 2013 paperback beginning backbonejs experts voice in web development beginning backbonejs experts voice in web development 1st edition by sugrue james 2013 paperback beginning backgammon strategy and tactics for winning play beginning backpacking sports for everyone beginning bagua a practical guide to training form and application beginning ballet lesson plans beginning band lesson plans beginning basic for the commodore 64 beginning basic write your own program beginning bass scales compact reference library beginning bass volume two beginning behavioral research beginning behavioral research a conceptual primer**

**beginning behavioral research a conceptual primer 4th edition beginning behavioral research a conceptual primer 5th edition beginning behavioral research a conceptual primer 6th edition beginning behavioral research a conceptual primer 7th edition beginning behavioral research a conceptual primer plus mysearchlab with etext access card package beginning beyond north Beginning Biblical Hebrew beginning biblical hebrew a grammar and illustrated reader beginning bicycle motocross beginning bicycle racing beginning big data with power bi and excel 2013 big data processing and analysis using powerbi in excel 2013 beginning bioethics a text with integrated readings beginning biographies american women maya lin six pack beginning bioinformatics presentation to bioinformatics beginning bird taxidermy booklet 5 beginning birdwatchers book beginning black white adventure into beginning blackberry 7 development beginning blackberry development beginning blacksmithing with projects beginning blend worksheets beginning blends passages**

**beginning blends super teacher worksheets**

**beginning blends worksheets**

**Beginning Bleus Guitar An Instruction Manual**

**beginning bluegrass bass**

**beginning bluegrass fiddle fiddle primer audio cassette included**

**beginning blues guitar**

**beginning blues guitar everything you need to know to become an accomplished performer of blues guitar guitar books**

**beginning blues harp**

**beginning blues keyboard the complete blues keyboard method national keyboard workshop series**

**beginning blues piano**

**beginning blues piano everything you need to know to become an accomplished performer of blues piano**

**beginning bodybuilding real muscle real fast**

**beginning bodybuilding real musclereal fast**

**beginning bonsai the gentle art of japanese miniature tree growing**

**Beginning Bonsai The Gentle Art Of Miniature Tree Growing**

**beginning book club**

**beginning book of letters and consonant sounds**

**beginning book reporting grades 2 5**

**beginning broadcast newswriting a self instructional learning experience**

**beginning bulletin boards basic concepts**

**beginning c 2005 databases from novice to professional**

**beginning c 2008 databases**

**beginning c 2008 databases from novice to professional**

**beginning c 2008 databases from novice to professional books for professionals by professionals**

**beginning c 2008 from novice to professional**

**beginning c 2008 objects from concept to code**

**beginning c 2010 pdf free download**

**beginning c 30 an introduction to object oriented programming**

**beginning c 50 databases experts voice in c**

**Beginning C 5th Edition Experts Voice In C**

**beginning c databases from novice to professional**

**beginning c for arduino**

**beginning c for arduino learn c programming for the arduino technology in action**

**beginning c for arduino second edition learn c programming for the arduino**

**beginning c from novice to professional 4th edition**

**Beginning C From Novice To Professional Beginning From Novice To Professional**

**beginning c game programming game development**

**beginning c object oriented programming**

**beginning c object oriented programming experts voice in c**

**beginning c object oriented programming experts voice in net**

**beginning c objects from concepts to code**

**beginning c programming**

**beginning c programming peter paul**

**beginning c programming tutorials for the beginner jason lim beginning c programming with monogame Beginning C Programming With Xna Game Studio beginning c programming with xna game studio ebook at chamillard beginning c programming with xna game studio kindle edition at chamillard beginning c through game programming beginning c through game programming 3rd edition beginning c web applications with visual studio net beginning c xml essential xml skills for c programmers beginning calculators photocopy masters activities and games cambridge primary mathematics beginning calligraphy casa bellini beginning cantonese cdrom beginning cataloging beginning ceramics basic introduction to the world of hobby ceramics beginning ceramics projects beginning charts graphs diagrams grades 2 4 beginning chess how to master the fundamental skills beginning chess over 300 elementary problems for players new to the game beginning chess play 2nd edition beginning child psychiatry beginning chinese 2nd revised edition english and mandarin chinese edition beginning chinese readings**

**beginning classic reprint william maple beginning clinic notes transcription module medical transcription home study course beginning coaching general principles tests answers beginning college spanish from sounds to structures beginning college writing beginning consolidation in the renewable energy industry and bidders m a success report beginning consonant sounds beginning consonant worksheets beginning constitutional law beginning the law beginning contract law beginning contracts law study unique contract law coaching contracts will never again be your law school weakness beginning cosmetic chemistry beginning cosmetic chemistry 3rd edition beginning cosmetic chemistry 3rd edition download beginning cosmetic chemistry 3rd edition pdf download beginning counting with mother goose learning line beginning country fiddle beginning crafts for beginning readers beginning creek mvskoke emponvkv beginning cryptography with java 1st edition by hook david 2005 paperback beginning cryptography with java 1st first by hook david 2005 paperback beginning cryptography with java pb2005**

**beginning css cascading style sheets for web design**

**beginning css preprocessors with sass compassjs and lessjs**

**Beginning Css Web Development From Novice To Professional**

**beginning css web development from novice to professional 1st corrected edition 2nd printing**

**Beginning Cursive Handwriting Grade 3 Homework Helper**

**beginning cursive practice copy write quotes 40 age perfect motivational quotes that give beginners meaningful handwriting practice jane lierman**

**beginning cursive worksheets**

**beginning dakota tokaheya dakota iyapi kin 24 langauge and grammar lessons with glossaries**

**beginning database design from novice to professional**

**beginning database design solutions**

**beginning database design solutions repost**

**beginning database driven application development in java ee**

**beginning database driven application development in java ee using glassfish**

**beginning database driven application development in java ee using glassfish experts voice in open source**

**beginning databases with postgresql**

**beginning databases with postgresql from novice to professional**

**beginning databases with postgresql from novice to professional corrected 2nd printing**

**beginning db2 from novice to professional**

**beginning db2 from novice to professional experts voice**

**Beginning Design Technology Mike Christenson**

**beginning diet and supplementation schedule**

**beginning digraph sort cut and paste**

**Beginning Dirty White Candy**

**beginning division worksheet**

**beginning division worksheets**

**beginning django e commerce 1st edited**

**Beginning Django E Commerce Experts Voice In Web Development**

**beginning dotnetnuke 40 website creation in c 2005 with visual web developer 2005 express from novice to professional beginning from novice to professional**

**beginning dotnetnuke 40 website creation in vb 2005 with visual web developer 2005 express from nov**

**beginning dotnetnuke 40 website creation in vb 2005 with visual web developer 2005 express from novice to professional experts voice in net**

**beginning drama 4 11**

**Beginning Dreamweavermx 2004 Beginning Dreamweavermx 2004**

**beginning drum set**

**beginning drums 1**

**beginning drums 2**

**beginning drums volume one**

**beginning drupal 7**

**beginning dynamic websites with aspnet web matrix programmer to programmer**

**beginning ear training ear training exercises**

**beginning ejb 3**

**beginning ejb 3 application development by kodali raghu r wetherbee jonathan zadrozny** 

**peter apress2006 paperback**

**beginning ejb 3 application development from novice to professional beginning from novice to professional**

**beginning ejb 3 application development from novice to professional by kodali raghu r wetherbee jonathan zadrozny peter apress2006 paperback**

**beginning ejb 3 java ee 7 edition beginning apress by wetherbee jonathan rathod chirag kodali raghu 2013 paperback**

**beginning ejb 3 java ee 7th 2nd second edition by wetherbee jonathan rathod chirag kodali raghu zadrozny published by apress 2013**

**beginning ejb 3 java ee 7th edition**

**beginning ejb 3 java ee 7th edition by wetherbee jonathan published by apress 2nd second edition 2013 paperback**

**beginning electric bass video 1**

**beginning electric bass vol 2**

**beginning electric bass volume 1**

**beginning electric blues guitar**

**beginning electric guitar learn to play the blues**

**beginning electronics through projects**

**beginning employment law beginning the law**

**Beginning Encouragement At The Start Of Something New**

**Beginning End Council Seven**

**beginning end man classic reprint**

**beginning ending openness consistency models for the hyper novel essay**

**beginning ending sounds grades k 1 readysetlearn**

**beginning english writing skills a handbook with practice**

**beginning essentials in early childhood education**

**beginning essentials in early childhood education 2 edition 5 philosophy statement chapter 1**

**beginning essentials in early childhood education online**

**beginning ethics an introduction to moral philosophy**

**beginning evidence beginning the law**

**beginning excel vba tutorials tutorials for the beginner jason lim**

**beginning excel what if data analysis tools getting started with goal seek data tables scenarios and solver**

**beginning eye gaze board california preschool instructional**

**beginning facebook game apps development**

**beginning facebook game apps development author wayne graham apr 2012**

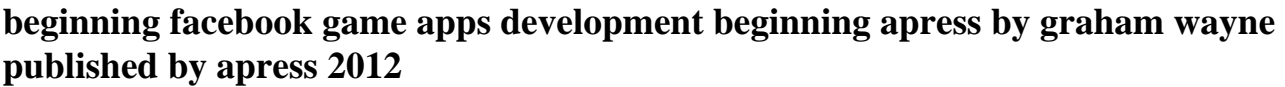

**beginning facebook game apps development by graham wayne apress 2012 paperback paperback**

**beginning fiddle fiddle**

**beginning film makers guide to directing**

**beginning fingerstyle blues guitar book and audio cd**

**beginning fish taxidermy**

**beginning flash game programming**

**beginning flash game programming for dummies**

**beginning flute exercises**

**beginning flute scales**

**beginning fraction worksheets beginning fractions worksheet beginning fractions worksheets beginning french i audio book w guide beginning french volume 1 les saisons seasons beginning french volume 2 les fetes holidays beginning from jerusalem christian expansion through seventeen centuries beginning from jerusalem christianity in the making vol 2 beginning from jerusalem v 2 christianity in the making by james d g dunn 1 apr 2009 hardcover beginning from jerusalem world christian books series beginning frontpage 2000 beginning funk bass dvd beginning game audio programming free ebook beginning game development with python and pygame from novice to professional Beginning Game Development With Python And Pygame From Novice To Professional Experts Voice Beginning Game Programming beginning game programming 3rd edition jsharbour pdf beginning game programming 3rd edition pdf beginning game programming a gamedev net collection beginning game programming a gamedevnet collection course technology cengage learning beginning game programming c beginning game programming fourth edition**

**beginning game programming pdf beginning game programming third edition beginning game programming third edition 3rd edition beginning geography how to use a map beginning gimp from novice to professional beginning gimp from novice to professional experts voice in open source beginning gliding the fundamentals of soaring flight beginning golf for woman vhs tape 1991 white donna beginning golf morton activity series beginning google blogger beginning google maps api 3 author victor sumner jul 2010 beginning google maps api 3 beginning google maps api 3 beginning google maps api 3 by gabriel svennerberg july 27 2010 beginning google maps api 3 experts voice in web development beginning google maps api 3 experts voice in web development by gabriel svennerberg 2011 paperback Beginning Google Maps Api 3 Experts Voice In Web Development Paperback Common beginning google maps api 3 experts voice in web development paperback 2010 author gabriel svennerberg beginning google maps api 3 experts voice in web development paperback common beginning google maps api 3beginning google maps api 3paperback beginning google maps applications with php and ajax from novice to professional beginning google maps applications with rails and ajax from novice to professional beginning google maps mashups with mapplets kml and georss from novice to** 

**professional 1st editio**

**beginning google sketchup for 3d printing 1st edition**

**beginning google sketchup for 3d printing experts voice in 3d printing**

**beginning google web toolkit**

**beginning google web toolkit from novice to professional author bram smeets sep 2008**

**beginning google web toolkit from novice to professional beginning from novice to professional**

**beginning google web toolkit from novice to professional experts voice in web development**

**beginning google web toolkit from novice to professional pb2008**

**beginning grade 6 diagnostic math ass**

**beginning grade 6 diagnostic math assessment**

**Beginning Greek With Homer**

**beginning groovy and grails 1st first edition text only**

**beginning groovy and grails from novice text only 2nd printing edition by cmjuddjfnusairatjshingler**

**beginning groovy and grails from novice to professional**

**beginning groovy and grails from novice to professional 1st first edition by christopher m judd joseph faisal nusairat james shingler published by apress 2008**

**beginning groovy and grails from novice to professional by christopher m judd joseph faisal nusairat james shingler apress2008 paperback**

**beginning groovy and grails from novice to professional by christopher m judd published by apress 1st first edition 2008 paperback**

**beginning groovy grails and griffon**

**beginning groovy grails and griffon author c judd jan 2013**

**beginning groovy grails and griffon by layka vishal judd christopher m faisal nusairat joseph 2012 paperback**

**beginning groovy grails and griffon paperback 2012 author vishal layka christopher m judd joseph faisal nusairat jim shingler**

**beginning ground work everything weve learned about relationship and leadership beginning group theory for chemistry beginning gtk gnome programming beginning guide to microsoft word 2010 beginning guide to raspberry pi beginning guide to solidworks 2007 beginning guitar book beginning guitar class teachers manual beginning guitar dvd proline beginning guitar lessons Beginning Guitar Superbook beginning guitar volume one beginning guitarists handbook beginning handwriting worksheets beginning haskell a project based approach kindle edition alejandro serrano mena beginning hibernate experts voice in java technology**

**beginning hibernate from novice to professional beginning from novice to professional**

**Beginning Homesteading 20 Things You Should Know Before Starting A Homestead Homesteading Homestead Backyard Homestead**

**beginning html and css**

**beginning html with css and xhtml modern guide and reference**

**beginning html xhtml css and javascript**

**beginning html5 and css3 for dummies beginning html5 and css3 next generation web standards**

**beginning html5 and css3 the web evolved experts voice in web development**

**beginning html5 games with createjs**

**beginning html5 media make the most of the new video and audio standards for the web**

**beginning human rights law beginning the law**

**beginning hybrid mobile application development**

**beginning illustration and storyboarding for games premier press game development**

**beginning in christ**

**beginning in christ together six sessions on the life of jesus**

**beginning in jesus 6 small group sessions on the life of christ**

**beginning in jesus participants guide 6 small group sessions on the life of christ experiencing christ together student edition**

**beginning in retrospect writing and reading a teachers life**

**beginning in triumph**

**beginning in whole language a practical guide grades k 2**

**beginning indonesian through self instruction**

**Beginning Indonesian Through Self Instruction Book 3 Lessons 16 25**

**beginning indonesian through self instruction book 3 lessons 16 25**

**beginning indonesian through self instruction book 3 pb 1997**

**beginning indonesian through self instruction vol 2**

**beginning infopath 2003 programmer to programmer**

**beginning information cards and cardspace**

**beginning intermed alg std s g journal**

**beginning intermediate algebra 3rd custom edition for california state university los angeles**

**beginning intermediate algebra 3rd edition student study guide**

**beginning intermediate algebra 4th edition**

**beginning intermediate algebra 5th edition**

**beginning intermediate algebra 6th edition**

**beginning intermediate algebra a custom edition**

**beginning intermediate algebra books a la carte edition plus mymathlab access card**

**beginning intermediate algebra plus my mathlab my**

**beginning intermediate algebra second edition student solutions manual**

**beginning intermediate algebra ssm**

**beginning intermediate algebra with integrated review plus mymathlab 6th edition**

**Beginning Investing How To Succeed Investing In Stocks And Other Wealth Building Strategies**

**beginning investors guide**

**beginning ios 3d unreal games development**

**beginning ios 4 application development**

**beginning ios 6 development exploring the ios sdkchinese edition**

**beginning ios 6 games development 1st edition by jordan lucas 2012 paperback**

**beginning ios 6 games development author lucas jordan dec 2012**

**beginning ios 7 development**

**beginning ios 7 development exploring the ios sdk**

**beginning ios application development with html and javascript**

**beginning ios development with swift create your own ios apps today**

**beginning ios programming building and deploying ios applications**

**beginning ios programming for dummies**

**beginning ios storyboarding using xcode**

**beginning ios storyboarding using xcode 1st edition by lewis rory mccarthy yulia moraco stephen m 2012 paperback**

**beginning ios storyboarding using xcode author rory lewis oct 2012**

**beginning ios storyboarding using xcode beginning apress by rory lewis 9 oct 2012 paperback**

**beginning ios storyboarding using xcode by lewis rory mccarthy yulia moraco stephen m apress 2012 paperback paperback**

**beginning ios storyboarding using xcode by rory lewis 2012 10 16**

**beginning ios storyboarding using xcodebeginning ios storyboardingpaperback**

**beginning ios storyboarding with xcode easily design and develop your app from concept and vision to code**

**beginning ipad application development**

**beginning ipad development for iphone developers mastering the ipad sdk**

**beginning iphone 3 development exploring the iphone sdk**

**beginning iphone and ipad development with sdk 4 exploring the iphone sdk**

**beginning iphone development**

**Beginning Iphone Development Exploring The Ios Sdk**

**beginning iphone development exploring the iphone sdk**

**beginning iphone development exploring the sdk dave mark**

**beginning iphone development with swift exploring the ios sdk**

**beginning iphone games development source code**

**beginning iphone sdk programming with objective c wrox programmer to programmer**

**beginning j2ee 14 from novice to professional apress beginner series**

**beginning japanese 2 volumes**

**beginning japanese workbook your pathway to dynamic language acquisition**

**Beginning Java 8 Games Development**

**beginning java 8 language features lambda expressions inner classes threads io collections and streams**

**Beginning Java A Computer Programming Tutorial**

**beginning java and flex migrating java spring hibernate and maven developers to adobe flex experts voice in web development**

**beginning java databases jdbc sql j2ee ejb jsp xml**

**beginning java ee 5 from novice to professional**

**beginning java ee 6 platform with glassfish 3 from novice to professional experts voice in java technology**

**beginning java ee 6 with glassfish 3 experts voice in java technology**

**beginning java ee 7 expert voice in java**

**beginning java ee 7 repost |**

**beginning java game programming**

**beginning java game programming second edition**

**beginning java google app engine**

**beginning java google app engine experts voice in cloud computing**

**beginning java me platform**

**beginning java networking**

**beginning java objects from concepts to code**

**beginning java objects from concepts to code second edition**

**beginning java programming peter paul**

**beginning java programming the object oriented approach**

**beginning java se 6 platform from novice to professional**

**beginning javascript 4th edition**

**beginning javascript and css development with jquery**

**Beginning Javascript By Paul Wilton**

**beginning javascript charts with jqplot d3 and highcharts author fabio nelli dec 2013**

**beginning javascript charts with jqplot d3 and highcharts experts voice in web development**

**beginning javascript charts with jqplot d3 and highcharts experts voice in web development 1st edition by nelli fabio 2013 paperback**

**beginning javascript paul wilton**

**beginning javascript programmer to programmer**

**beginning javascript with dom scripting and ajax from novice to professional beginning from novice to professional**

**beginning javascript with dom scripting and ajax second editon**

**beginning javaserver pages**

**beginning jazz for young trumpeters**

**beginning jazz guitar**

**beginning jazz keyboard sheet music**

**beginning jazz seven easy solos book and cd**

**beginning jboss seam from novice to professional**

**beginning jboss seam from novice to professional author joseph faisal nusairat mar 2007**

**beginning jboss seam from novice to professional by joseph faisal nusairat 2007 02 25**

**beginning jewelry a notebook for design and technique**

**beginning joomla 2nd edition**

**beginning jquery 2 for asp net developers using jquery 2 with asp net web forms and asp net mvc**

**beginning jquery 2 for aspnet developers using jquery 2 with aspnet web forms and aspnet mvc**

**beginning jsf 2 apis and jboss seam**

**beginning jsf 2 apis and jboss seam author k tong may 2009**

**beginning jsf 2 apis and jboss seam experts voice in java 1st edition by tong kent ka iok 2009 paperback**

**beginning jsf 2 apis and jboss seam experts voice in java 1st first edition by tong kent ka iok published by apress 2009**

**beginning jsftm 2 apis and jboss seam experts voice in java**

**beginning jsp 2 from novice to professional 1st corrected edition 2nd printing**

**beginning jsp jsf and tomcat java web development 2nd second edition by zambon giulio published by apress 2012**

**beginning jsp jsf and tomcat java web development author giulio zambon oct 2012**

**beginning jsp jsf and tomcat java web development by zambon giulio 2012 paperback**

**beginning jsp jsf and tomcat java web development experts voice in java**

**beginning jsp jsf and tomcat java web development experts voice in java 2nd edition by zambon giulio 2012 paperback**

**beginning jsp jsf and tomcat java web development experts voice in java by zambon giulio 2012 paperback**

**beginning jsp jsf and tomcat java web developmentbeginning jsp jsf tomcat 2epaperback**

**beginning jsp jsf and tomcat web development**

**beginning jsp jsf and tomcat web development from novice to professional**

**beginning jsp jsf and tomcat web development from novice to professional by giulio zambon 2007 11 27**

**beginning jsp jsf and tomcat web development from novice to professional by zambon giulio sekler michael apress 2007 paperback paperback**

**beginning keyboard volume 2 dvd starter series by**

**beginning keyboard volume one starter series dvd**

**beginning keyboards 1**

**beginning keyboards 2**

**beginning kinect programming with the microsoft kinect sdk pdf**

**beginning kung fu**

**beginning language skills for the world of work**

**beginning leatherworking eithni**

**beginning lego mindstorms ev3 bw**

**beginning lessons in english**

**beginning lessons in english book a**

**beginning lessons in english book b**

**beginning letter sound worksheets**

**beginning letter sounds worksheets**

**beginning life**

**Beginning Life Together**

**beginning linux command line second ebook**

**beginning linux programming**

**beginning linux programming by knowledge flow beginning linux programming linux programming series beginning linux programming neil matthew beginning listening cycles beginning literacy with language young children learning at home and school beginning logic by lemmon e j 1978 paperback beginning logic how beginning logic how pdf beginning lua programming beginning lua with world of warcraft add ons pdf beginning lucifer 39 s hammer beginning luciferian magick by michael ford 2008 04 19 beginning mac os x programming beginning mac os x snow leopard server beginning mac os x snow leopard server from solo install to enterprise integration beginning mac os x tiger dashboard widget development beginning mapserver open source gis development beginning mapserver open source gis development author bil kropla aug 2005 beginning mapserver open source gis development experts voice in open source beginning mapserver open source gis development experts voice in open source by kropla bill 2006 paperback beginning math and physics for game programmers Beginning Math Grade 1 Gold Star Edition Home Workbooks**

**beginning math grade k gold star edition home workbooks beginning math puzzles grades 1 2 beginning math worksheets Beginning Mathematics For Chemistry International Union Of Crystallography Monographs On Crystal beginning matlab exercises university of delaware beginning medical transcription 7th edition answer key beginning medical transcription 7th edition answer key pdf beginning medical transcription hillcrest medical center beginning medical transcription 7th edition beginning medical transcription sum program package beginning meditation enjoying your own deepest experience beginning mfc com programming beginning micro prolog a hands on computer book beginning microsoft excel 2010 experts voice beginning microsoft office 2010 experts voice in office beginning microsoft office live build your own web site quickly and easily beginning microsoft office live build your own web site quickly and easily experts voice beginning microsoft small basic Beginning Microsoft Small Basic A Computer Programming Tutorial Color Illustrated 1 0 Edition beginning microsoft sql server 2008 administration beginning microsoft sql server 2008 programming beginning microsoft sql server 2012 programming**

**beginning microsoft word business documents from novice to professional beginning from novice to professional**

**beginning middle and end activities beginning middle and end first grade beginning middle and end graphic organizers beginning middle and end template for elementary beginning middle and end worksheet beginning middle and end writing template beginning middle end chart beginning middle end for the enormous turnip beginning middle end graphic organizer beginning middle end lesson beginning middle end picture cards beginning middle end samples writing beginning middle end story picture cards beginning middle end story sequence pictures beginning middle end summary practice passages beginning middle end template beginning middle end worksheet beginning middle end worksheets beginning middle end writing template beginning mindfulness learning the way of awareness beginning mindfulness learning the way of awareness andrew weiss**

## **Beginning Mo Pai Nei Kung**

**beginning mo pai nei kung expanded edition beginning mobile application development in the cloud beginning mobile phone game programming beginning mobile phone game programming michael morrison beginning money skills beginning money skills home workbooks beginning money worksheets beginning morphology and syntax beginning multiplication worksheet beginning multiplication worksheets beginning mysql database design and optimization from novice to professional beginning net game programming in vb net beginning net web services with c beginning nfc near field communication with arduino android and phonegap beginning nfc near field communication with arduino android and phonegap 1st first by igoe tom coleman don jepson brian 2014 paperback beginning nfc near field communication with arduino android and phonegap don coleman beginning nfc pdf beginning nokia apps development beginning nokia apps development qt and html5 for symbian and meego books for professionals by professionals beginning object oriented analysis and design**

**beginning object oriented aspnet 20 with vb net from novice to professional beginning** 

**from novice to professional**

**beginning object oriented programming with c**

**beginning object oriented programming with vb 2005 from novice to professional beginning from novice to professional**

**beginning object oriented programming with vb 2005 from novice to professional beginning from novice to professional by clark daniel r 2010 paperback**

**beginning objective c**

**beginning objective c programming jason lim**

**beginning of 2015 september intake at egerton**

**beginning of a book is called**

**beginning of a book prologue**

**beginning of a miracle**

**beginning of an era los alamos 1943 1945**

**beginning of everything crossword**

**beginning of forever**

**beginning of heaven and earth the sacred book of japans hidden christians**

**beginning of human life**

**beginning of ideology consciousness and society in the french reformation**

**beginning of industrialization guided section 1 answers**

**beginning of journey the marriage of dina and lionel trilling**

**beginning of knowledge**

**beginning of life and basis of inheritance a handbook of community health workers and social worker**

**beginning of lines**

**beginning of love beginning of middle school parent letter beginning of philosophy beginning of school activities beginning of school august 2014 orleans parish beginning of school bulletin boards beginning of school year activities beginning of sorrows beginning of the age of dinosaurs faunal change across the triassic jurassic boundary beginning of the armadillos beginning of the earth beginning of the east beginning of the end beginning of the end after the end for chamber orchestra study score beginning of the end final dawn over jerusalem day of deception beginning of the end john hagee beginning of the end the leadership of ss obersturmbannf hrer jochen peiper beginning of the end the leadership of ss obersturmbannfhrer jochen peiper beginning of the end the leadership of ss obersturmbannfuhrer jochen peiper beginning of the end the leadership of ss obersturmbannfuhrer jochen peiper world war ii book 1 beginning of the english reformation beginning of the gospel probings of mark in context**

**beginning of the school year activities beginning of the trail beginning of the world of books 1450 to beginning of the year activitie beginning of the year activities beginning of the year activities for first grade beginning of the year activities for second grade beginning of the year activities for third grade beginning of the year catholic prayer service beginning of the year kindergarten activities beginning of the year math activities beginning of the year math survey questions beginning of the year parent letter beginning of the year student survey**